## Overview of important SDA input parameters

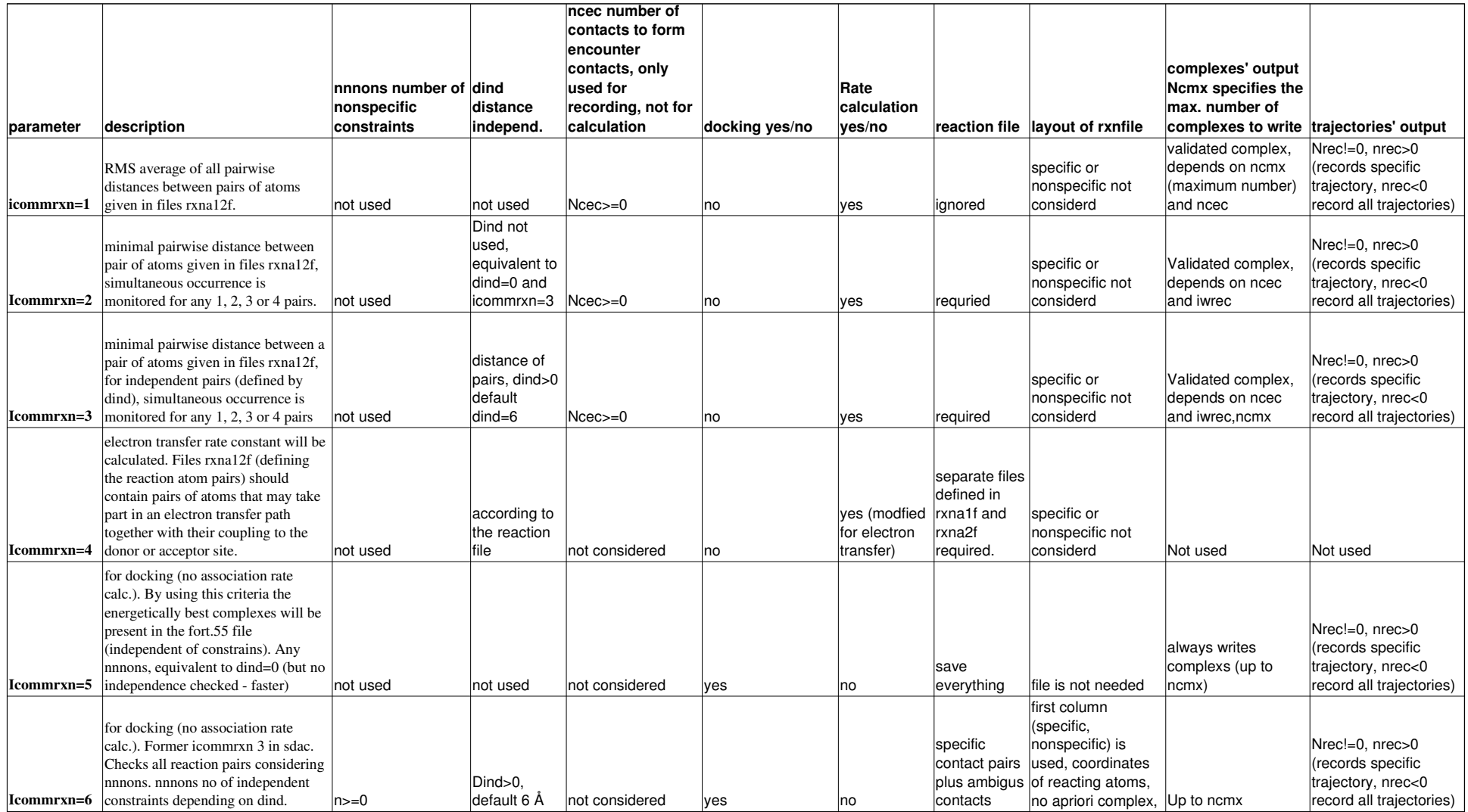

## Overview of important SDA input parameters

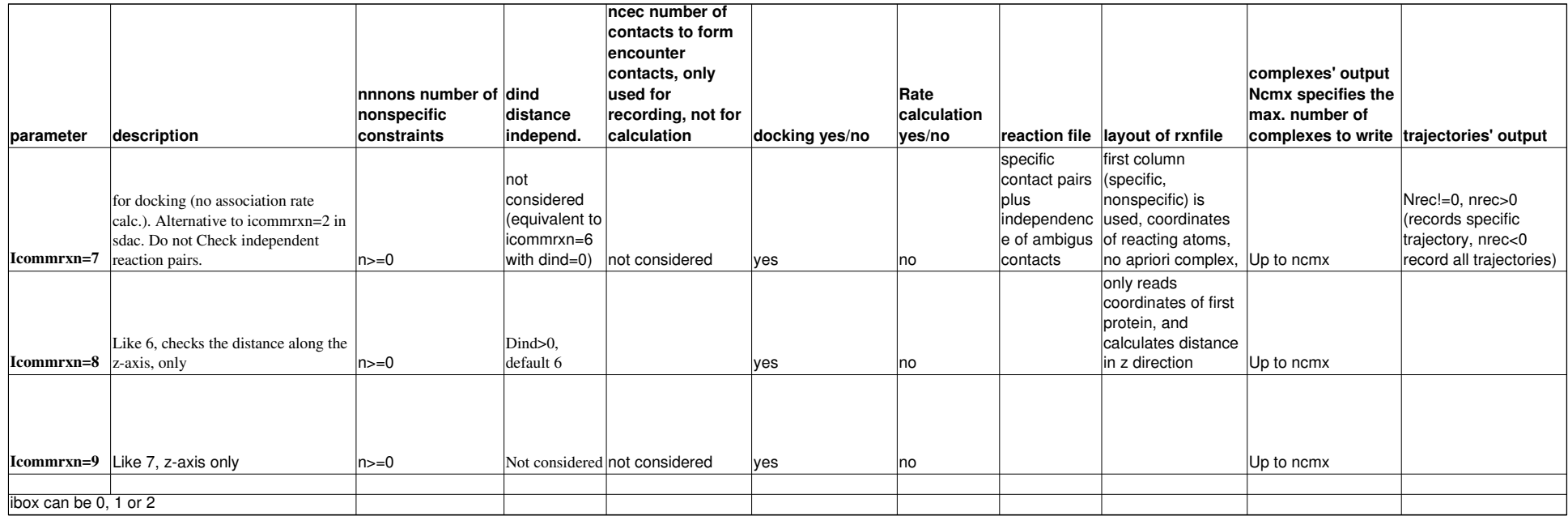